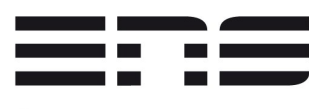

# Starting with a tiny joke !

- How do you call people speak 3 languages ?
	- Trilingual people !
- How do you call people speak 2 languages ?
	- Bilingual people !
- How do you call people speak 1 language?
	- French people !

#### **I'm french :**

#### **if I twist your eardrums, I apologize...**

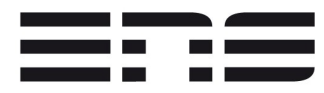

ÉCOLE NORMALE **SUPÉRIEURE DE LYON** 

#### Debian for Scientific Facilities Days

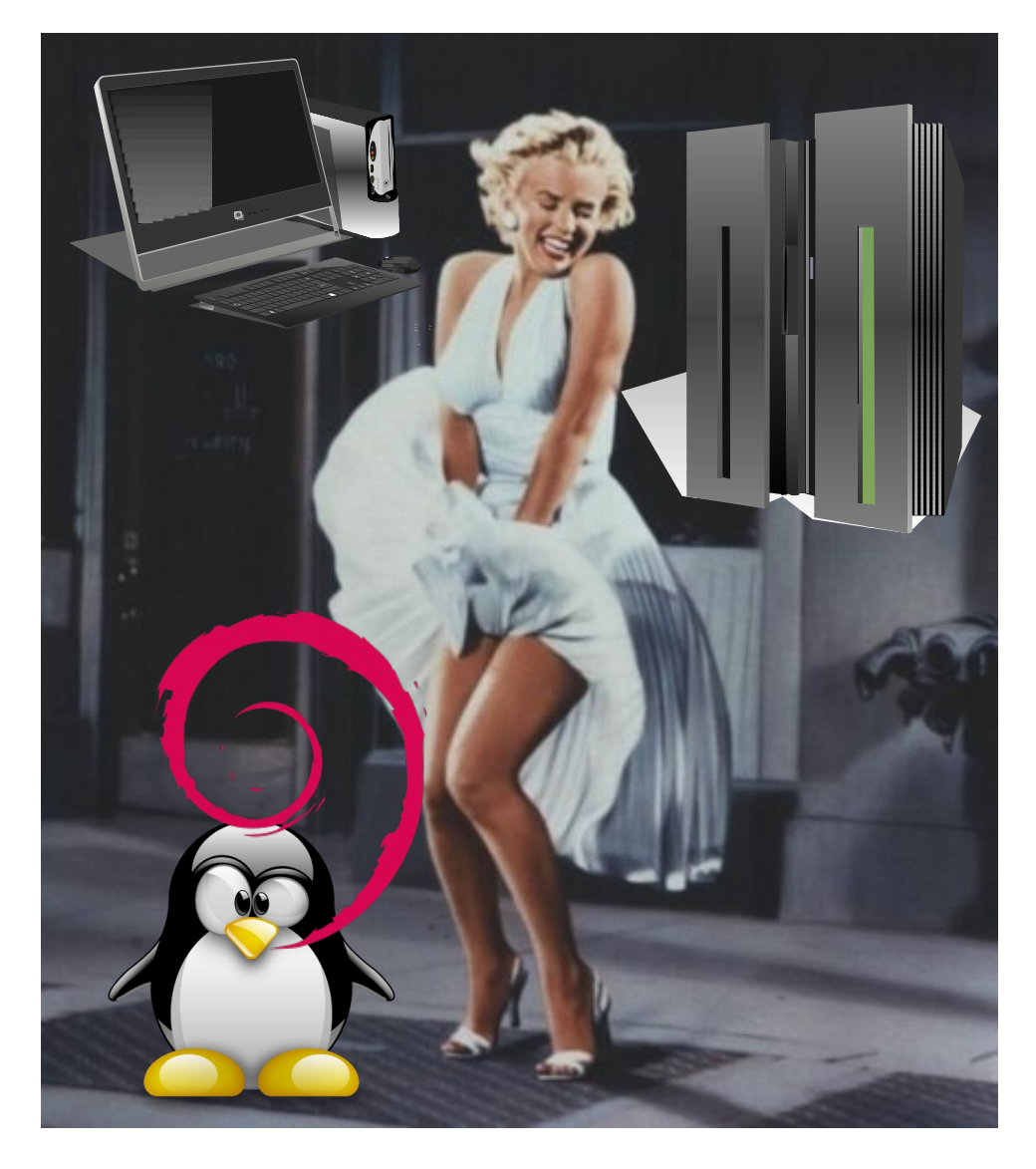

From Workstations to HPC with Debian weapons 7 years to twitch to convince scientists

Film : « 7 year itch »

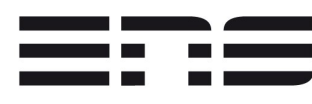

# 16 years ago Debian, in 1996...

#### **Everything started in 1996, I got married (2x ...)**

- On 10th of August with Noëlle
- On 17th of June with Debian (most important?)

#### **Sixteen years later in 2012 :**

- 3 wonderful children and separated...
- Several hundred on Debian systems installed !
	- As Workstations on PC and Laptops
	- As servers, routers (ATM un 2001 and GE in 2002)
	- As nodes of scientific computing...

#### ER 2005: back to scientific computing **SUPERIFURE** Debian : ideologic & pragmatic **DE LYON**

- In 2005 : Mesocenter in ENS-Cachan
	- Nec TX7 with « Itanic » processors
	- System Red Hat Enterprise Linux 2.1
		- You can find your vomit bag under your seat !
- For the Laboratory of Mecanic Technology
	- Ask for modern compiler, and LA libraries
	- Try to compile compiler (in 2005, not in 1995)
	- Impossible to install on native distribution
- Idea : Use Debootstrap from Debian !

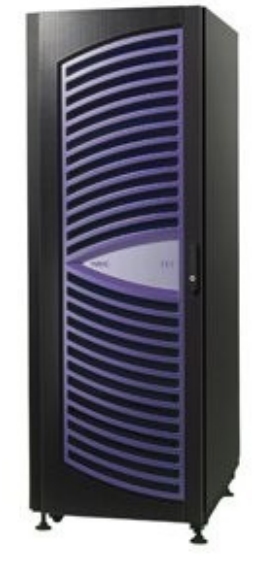

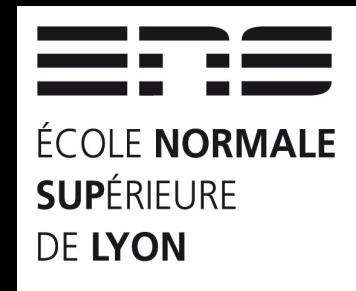

### 2005 : (hidden) distribution The choice of reason (& heart)

- The process :
	- Get Itanium version of DebootStrap of Woody
	- Unwrap executables
	- Import to RHEL distribution
	- Start installation
	- Copy & upgrade installation (Woody to Sarge & to Sid)
	- Bind Home directory
	- Start SSH on different ports : 22022, 22021, 22020

#### **Virtualisation : several systems on one machine !**

• And the most important : User satisfied !

#### ERIE 2007 : My Own System on Cluster Grid'5000 & Kadeploy **SUPÉRIFURE DE LYON**

- Working on Lego project with Diet software :
	- Gridification of 2 applications : cosmology & meteo
- Need to deploy my own environment
- Use Kadeploy software :
	- Reserve on OAR batch scheluler software
	- Boot on PXE and untar my own system
- Results :
	- In march 2007, 1 year in 1 day
	- New paradigm : Scientific software & system intrication

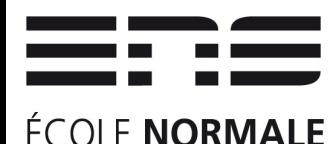

**SUPERIFURE** 

**DE LYON** 

2009 : Back to science ! In Blaise Pascal Center

- Hotel for projects, courses, workshops
- Main activities : « catalyse » scientific projects
	- Provide ressources : « brain available », SC resources
	- What ? Simulation, processing, visualization
	- Who ? Chemistry, Physics, Digital Humanities, ...
	- How ?
		- Provide compleye scientific environments for specific software
		- Integrate Scientific Software on plat-form
		- Evaluate new hardware & integration
		- Anticipate : distributed storage, GPU, middleware, ...
		- « Librification » of code

25/06/2012 Emmanuel Quemener, Debian for Scientific Facilities Days **7/22**

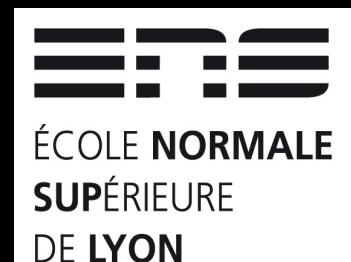

#### Librification of code Sample « learn & produce »

- From Mathematica runtime to Python
- Used for two years by chemistry teachers

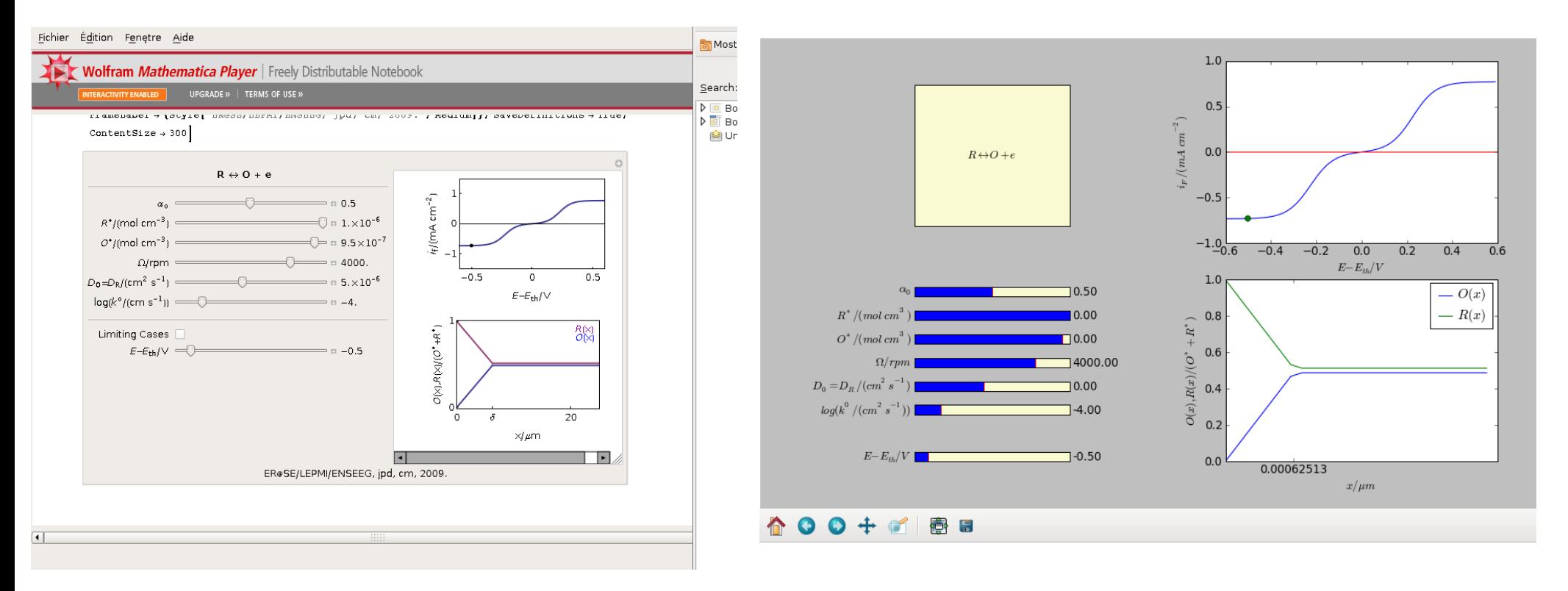

25/06/2012 Emmanuel Quemener, Debian for Scientific Facilities Days **8/22**

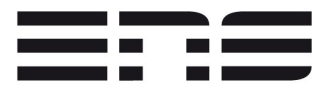

ÉCOLE NORMALE **SUPÉRIEURE DE LYON** 

# Blaise Pascal Center : Like « Dryden » in NASA !

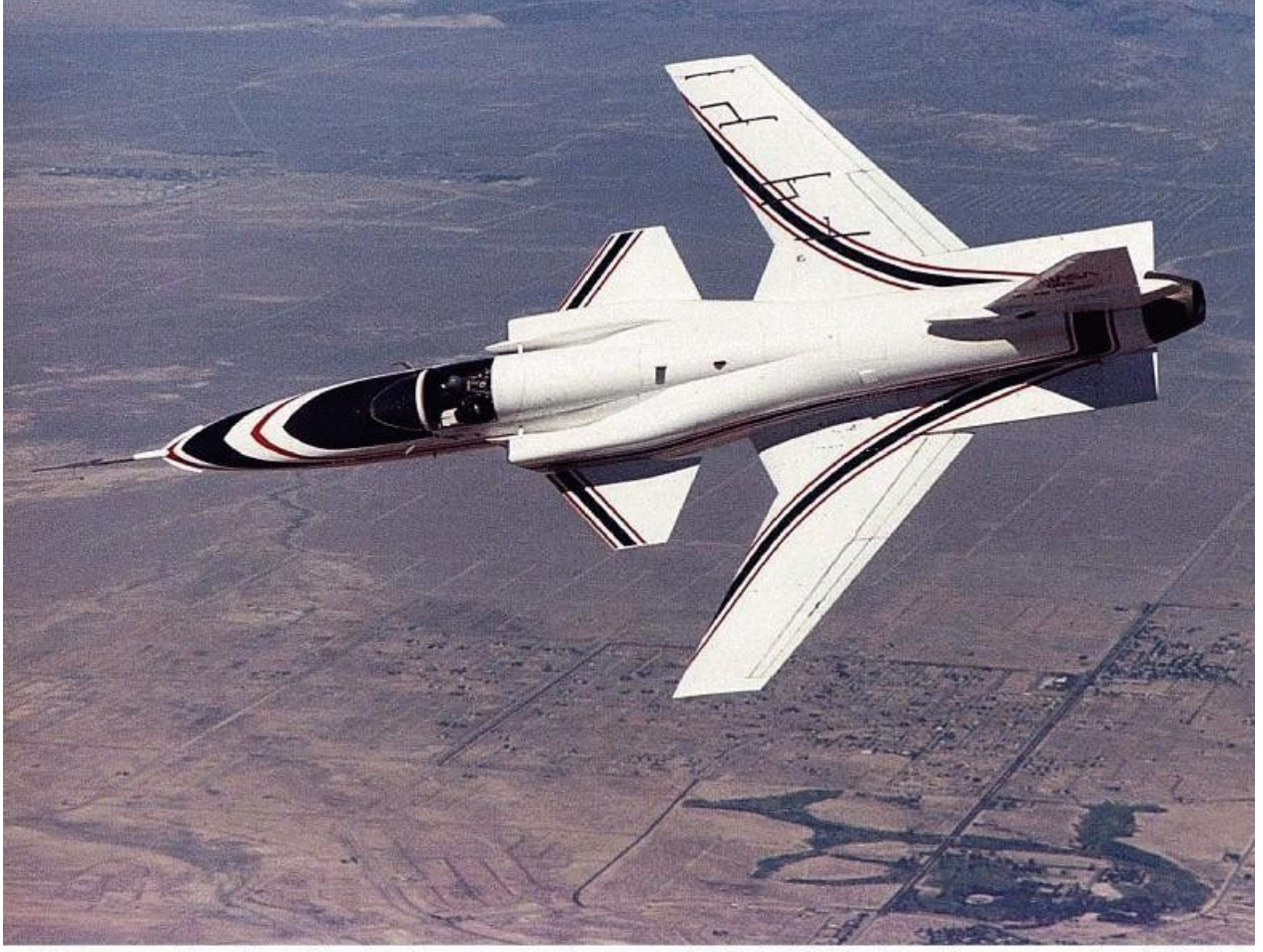

Dryden Flight Research Center EC87 0182-14 Photographed 1987 **Green Attitude !** **Nasa X-29**

- Cell of F-5
- Engine of F-18
- Gear of F-16
- Studies
	- Fwd swept wing
	- Incidence >50°
	- *« Fly-By-Wire »*

#### **Recycle, Re-use and explore new domains**

25/06/2012 Emmanuel Quemener, Debian for Scientific Facilities Days **9/22**

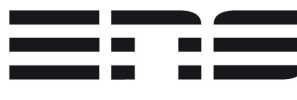

## 2009: How to migrate ? (and make them work better!)

- From IT supervisor to Research Engineer
- In Blaise Pascal Center (originally Cecam)
- Lots of old (or very very old) hardware
- Transform tiny Neoware terminal X
	- Extend memory with cluster memory
	- Switch to PXE boot
	- Overclock processor
- Process
	- Boot by PXE
	- Load all system by NFSROOT

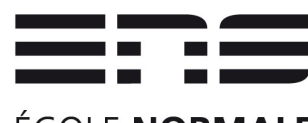

#### 2010 : up to a cluster

- PSMN released 24 nodes Sunfire v20z
	- Two AMD processors
	- Embedded system on hard drive
	- Two hard drives
- Apply process of Thin clients
	- Boot PXE
	- Load system
	- Start exploring distributed storage
	- Providing cluster for experiment and integration

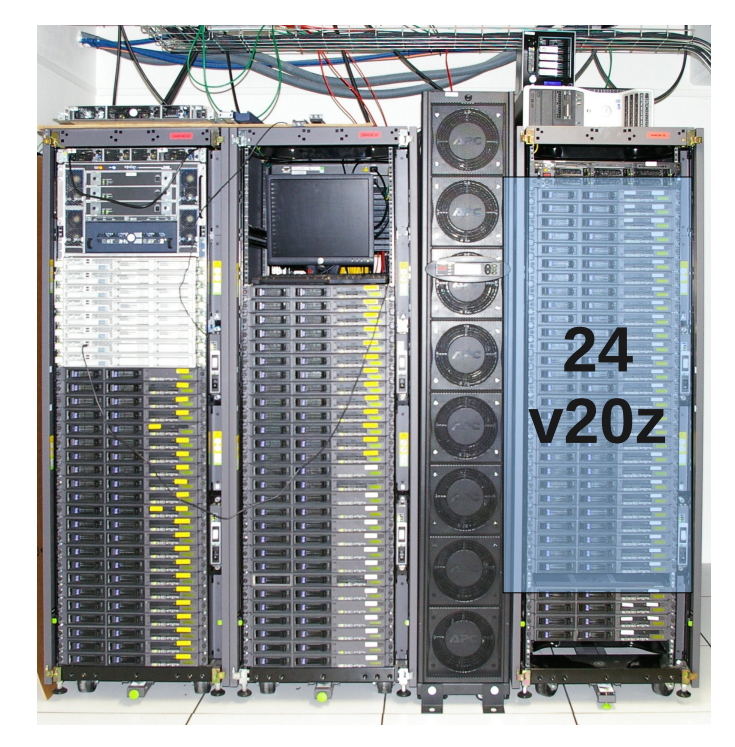

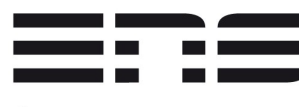

# 2011 : scaling process and exploring new domains...

- PSMN released 52 nodes v22z
	- Two 2-cores AMD processors
	- From 8 to 16 GB or RAM
	- IB network interconnect
- Use exacly same infrastructure

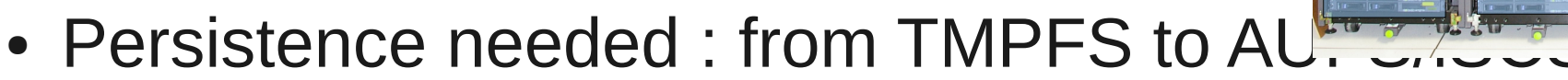

- Origin : R/O NFSROOT & R/W with TMPFS on folders
- First : RO NFSROOT & R/W with NFS on / with AUFS
- Last: RO NFSROOT & R/W with iSCSI on / with AUFS
- Improving support on IB with old material

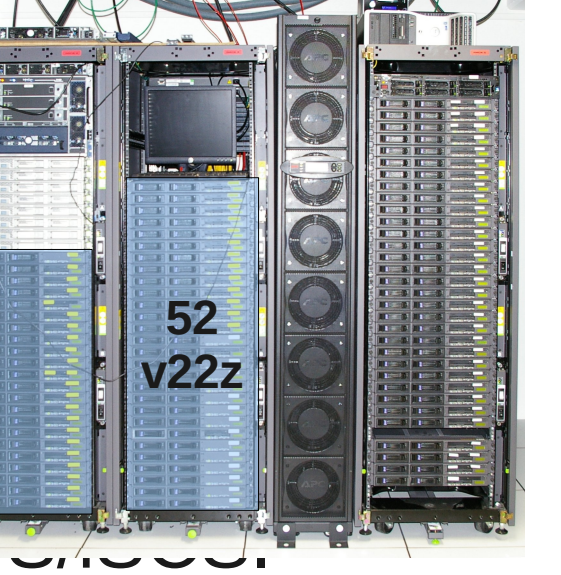

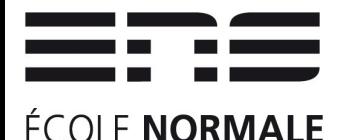

**SUPÉRIFURE** 

**DE LYON** 

#### 2012 : qualification of hardware and software

- Infiniband support of Mellanox 4
	- Create paquet from OpenFabrics to replace native ones
- GPUs
	- Dell C6100 & C410x
	- HP SL250
	- Machines delivered without Hard Drive : network boot !
- ZFS on Linux as replacement of MDADM/LVM
- **iSCSI** boot machines
- GlusterFS on IB for scratch High Bandwitdh folders

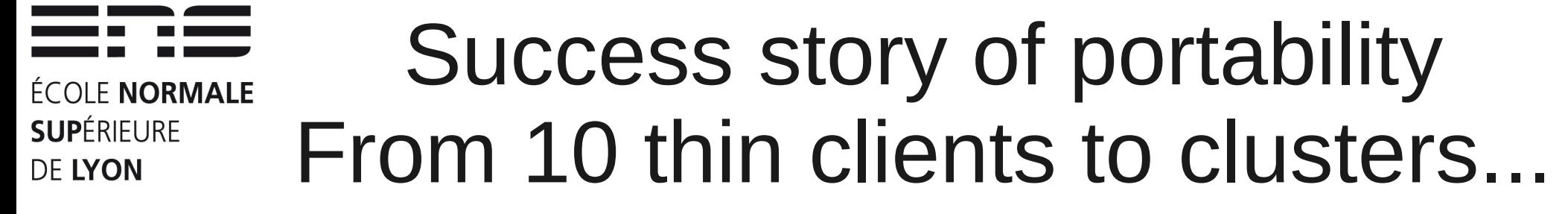

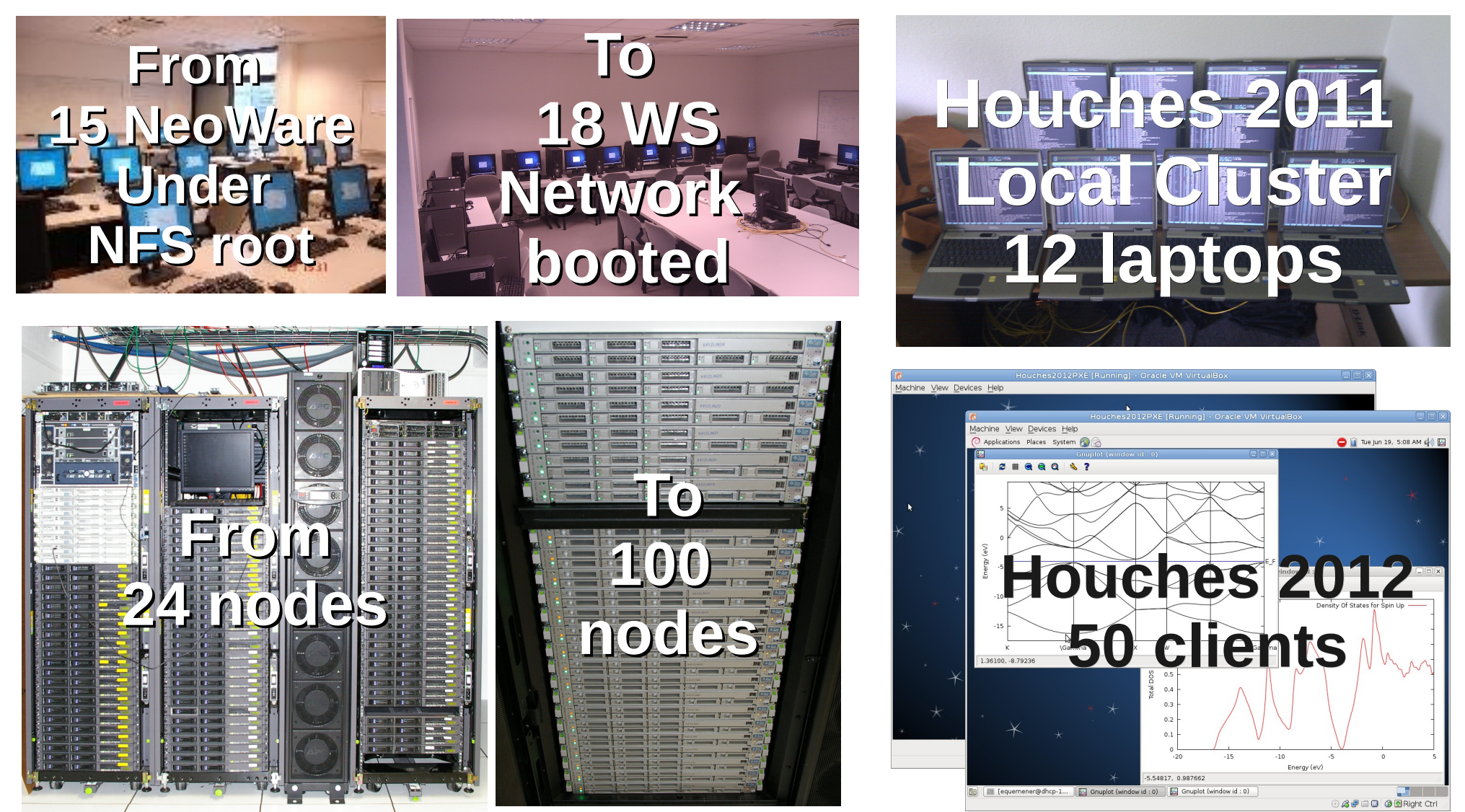

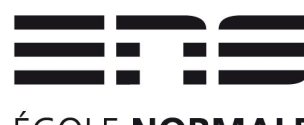

## Success story of virtualization

- Scientist : « I want to launched from my MacOSX »
- $\bullet$  EQ : « OK, but as I want »
- Process :
	- Integration of (...) software on Debian in VirtualBox
	- Export Appliance
	- Import Appliance
- Scientist : « Great ! On my PhD, postdoc now ! »
- Scientist : « When on main HPC Center PSMN ? » EQ solution imported as default OS on PSMN

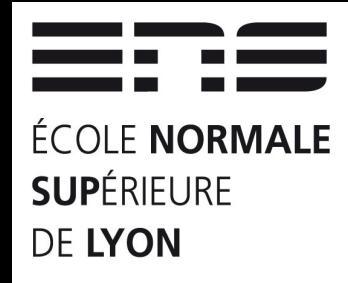

### 2012 : time to convergence The revolution of virtualization

- What research engineers generally purpose?
	- More and more (Processors, Memory, Disk space, ...)
- What scientific really want?
	- The Smoothest transition from my workstation and HPC
	- Help for « engineering » scientific code (tricky...)
- Why Debian is THE solution?
	- Large Software Covery : Complete
	- **Large Hardware Covery : Multiplatform**
	- Open Source : costs entrance/exploit/leave
	- Quality Assurance : reproducibility

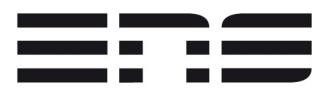

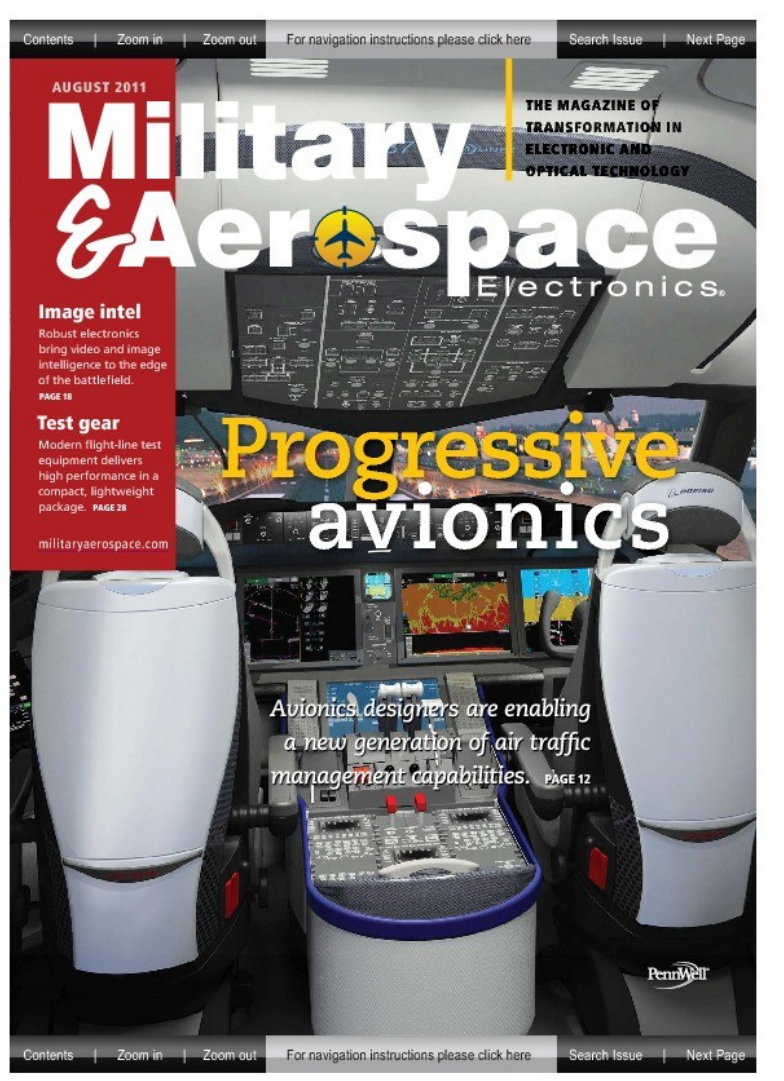

#### What is « COTS »? *Component on the Shelf*

**« Military & Aerospace Electronics »,** 

**November 2011, COTS : 12 occurrences**

Inside « *Robots in combat missions* » (page 26)

*« The DOD has mandated the use of open standards that enable interoperability, such as COM Express, VPX, and PC/104, because of the cost savings they deliver. »*

*« Commercial off-the-shelf (COTS) components also allow manufacturers to improve time-to-market, getting new technologies deployed in the field faster. »*

*« Open-standard COTS components offer even greater advantages, with their modularity allowing designers to develop more advanced systems without increased project risk. »*

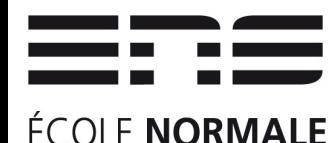

**SUPERIFURE** 

**DE LYON** 

#### From COTS in industry... To SIDUS in HPC...

- SIDUS : « constellation » in Latin
	- Software Inside Debian Universal System
	- SIDUS approach, Integrative approach
- Debian, the best choice... Why?
	- The Universal Operating System?
	- Architectures : 9 supported (8 more non official)
		- amd64, armel, i386, ia64, mips, mipsel, PowerPC, s390, sparc
	- Kernel : Linux & FreeBSD (2 arch. supported)
	- Huge & Well integrated software (more 29000 packages)
	- Quality Assurance (any Debian Developer agree...)
	- Hardware... Software... Environment (as I've show it!)

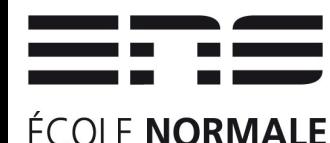

**SUPERIFURE** 

**DE LYON** 

#### From COTS in industry... To SIDUS in HPC...

- SIDUS : « constellation » in Latin
	- Software Inside Debian Universal System
	- SIDUS approach, Integrative approach
- Debian, the best choice... Why?
	- The Universal Operating System?
	- Architectures : 9 supported (8 more non official)
		- amd64, armel, i386, ia64, mips, mipsel, PowerPC, s390, sparc
	- Kernel : Linux & FreeBSD (2 kernels supported)
	- Huge & Well integrated software (more 29000 packages)
	- Quality Assurance (any Debian Developer agree...)
	- Hardware... Software... Environment (as I've show it!)

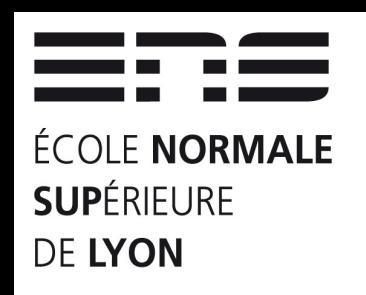

# What's future ?

- Universal Operating System :
	- From Workstation to Cluster, Grid, Cloud...
	- Upload or use exacity the same system
	- Universal Demonstrator in CBP for chemistry
- For me, Test Pilot in Scientific Computing
	- Integration of more and more software and hardware
	- Documentation of all complicated operation
	- Packaging more and more packages
	- Writing more and more tests
	- Administration of remote clusters (in Freelance  $\circled{e}$ )

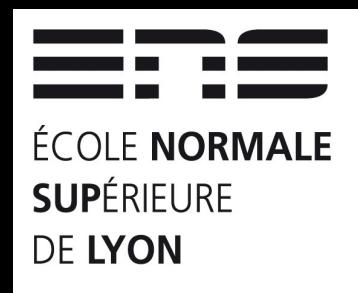

#### As conclusion... Back to Past

- Few decades before French Revolution (1789)
	- Corporatism : Hide knowledge to people
	- Two Scientists : Diderot & D'Alembert
	- *Encyclopédie du savoir, des sciences, des techniques*
- In 2012, in software environment
	- Corporatism : Close software to people
	- Few developpers  $(-1000)$
	- Debian Distribution: Encyclopedy of working software

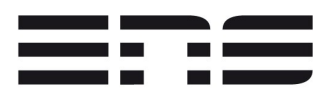

# Ending with a tiny joke !

- How do you call people speak 3 languages ?
	- Trilingual people !
- How do you call people speak 2 languages ?
	- Bilingual people !
- How do you call people speak 1 language?
	- French people !
- Yes, it's the same joke, but...

#### **I'm aleady french (no change in 20 minutes) : Questions ? Please speak slllloooowwwwly !**